# **Lehrplan Informationstechnische Grundbildung[1](#page-0-0)**

für die Klassenstufe 5 am Gymnasium Lechenich

Aufgabe der Informationstechnischen Grundbildung in der Klassenstufe 5 ist es, die Schülerinnen und Schüler mit den Grundlagen der Handhabung des Computers vertraut zu machen und sie in das Arbeiten mit Computeranwendungen einzuführen.

Die Vermittlung der im Folgenden genannten Fertigkeiten und Qualifikationen erfolgt am Gymnasium Lechenich in der Jahrgangsstufe 5 insbesondere durch den Unterricht für informationstechnische Grundbildung.

In den folgenden Jahrgängen obliegt die Integration der Zielsetzungen der ITG den einzelnen Fächern, wobei den schriftlichen Fächern hier besondere Verantwortung zukommt.

# **ZIELE UND INHALTE DER INFORMATIONSTECHNISCHEN GRUNDBILDUNG IN DER KLASSENSTUFE 5**

Die informationstechnische Grundbildung in der Klassenstufe 5 verfolgt die zentralen Ziele:

- 1. die Fähigkeit zur **Handhabung** des Computers, seiner Peripheriegeräte sowie das Kennenlernen des Computers als universelles **Arbeits- und Kommunikationswerkzeug,**
- 2. die Vermittlung eines kritischen und bewussten Umgangs mit Medien (Förderung von **Medienkompetenz**).

## **Zu 1. Handhabung und Werkzeugcharakter des Computers**

## **1.1 Umgang mit dem Computer**

Die Schülerinnen und Schüler lernen die grundlegenden Funktionen von Computer und Standardsoftware mit Schwerpunkt auf einem Textverarbeitungsprogramm kennen.

## **1.2 Textverarbeitung**

Die Schülerinnen und Schüler lernen, eigene Textdokumente zu erstellen, zu bearbeiten und zu drucken. Schwerpunkte bilden hierbei das Kennenlernen der Tastatur und die Verwendung der Leer-, Eingabe- und Tabulatortaste hinsichtlich der Grundregeln der Textverarbeitung. Grundlegende Techniken wie Kopieren und Einfügen, Verschieben und Überschreiben werden stellvertretend für allgemeine Dateien und Dateielemente eingeführt. Elemente der Textgestaltung/ -formatierung (Schriftarten, Fett- und Kursivdruck, Blocksatz und Ausrichtungen, Spalten, Tabellen, Bilder) werden in Kontexten des Unterrichts der anderen Fächer eingeübt und angewendet.

## **1.3 Internet**

Die Schülerinnen und Schüler erlernen die Recherche und Navigation im World Wide Web, die Übernahme von Webinhalten in eigene Dokumente.

## **1.4 Präsentationssoftware (optional)**

Die Schülerinnen und Schüler lernen, elektronische Folien mit multimedialen Inhalten zu erstellen und diese zu präsentieren.

## **1.5 Tabellenkalkulation (optional)**

Die Schülerinnen und Schüler lernen, eigene Tabellen zu erstellen, diese mit Diagrammen zu visualisieren und mit einfachen Formeln zu bearbeiten.

<span id="page-0-0"></span><sup>1</sup> Dieser Lehrplan orientiert sich in einigen Teilen am "Lehrplan Informationstechnische Grundbildung" für die Jahrgangsstufe 5 des Ministeriums für Bildung des Saarlandes, Stand März 2011, im Internet verfügbar unter **http://www.saarland.de/bildungsserver.htm.**

## **Zu 2. Förderung von Medienkompetenz**

Die Förderung von Medienkompetenz umfasst sowohl die Produktion von Medien als auch erste kritische Reflexionen über den Umgang mit diesen Medien. Die Schülerinnen und Schüler lernen zunächst, einfache Medien zu bedienen und diese als Informations- und Kommunikationsinstrument einzusetzen. Die Schülerinnen und Schüler nutzen dabei die Chancen, welche die Medien bieten, aber erkennen auch die Gefahren, die mit der Mediennutzung verbunden sind. Sie werden für den bewussten Umgang mit eigenen und fremden Daten sensibilisiert, wenn es beispielsweise darum geht, Musik, Videos oder Fotos aus dem Internet zu verwenden oder eigene Daten im Internet zu veröffentlichen. Bei der Produktion eigener Medieninhalte sind sie sich einiger grundlegender ästhetischer Gesichtspunkte bewusst (z. B. beim Erstellen einer multimedialen Präsentation).

## **Integration des Computers als Unterrichtsmedium in den Fachunterricht**

## **Der Computer als Präsentationsmedium**

Der Computer wird in Kombination mit einem Projektionsgerät (vorzugsweise einem Daten-Beamer) vom Lehrer oder von einem referierenden Schüler als Präsentationsmedium eingesetzt. Die multimediale bzw. interaktive Präsentation dient der Veranschaulichung der fachspezifischen Unterrichtsinhalte.

#### **Der Computer als Informations- und Kommunikationsmedium**

Die Schülerinnen und Schüler erlernen das fachbezogene Recherchieren im World Wide Web (Suchmaschinen, interaktive Karten, Online-Enzyklopädien) die Kommunikation per E-Mail, Messenger und sozialen Netzwerken

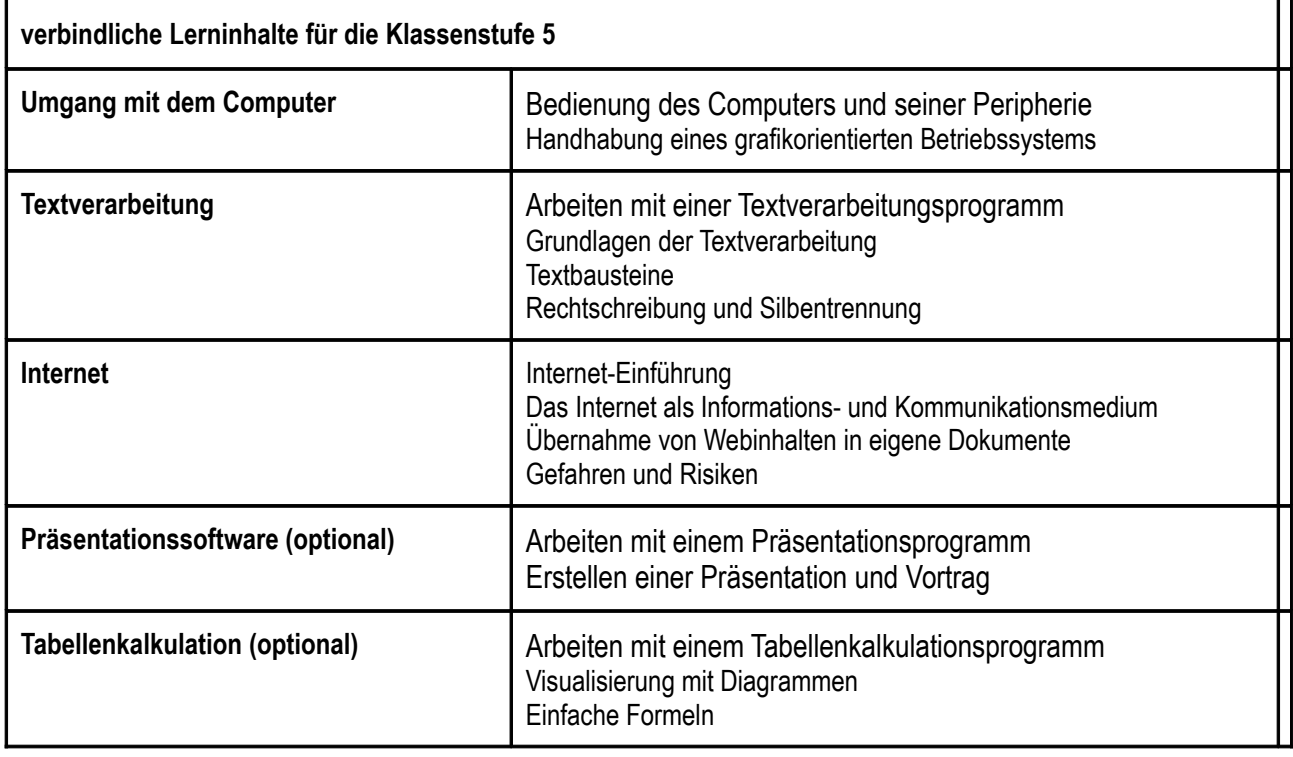